S:\ITS SUS SULITS SURPORT SURPORT SIGNALS\SUPS\SURPORT ASSURPCROUPS\SIG MANUSTRIC 08-SEP-2016 12:14

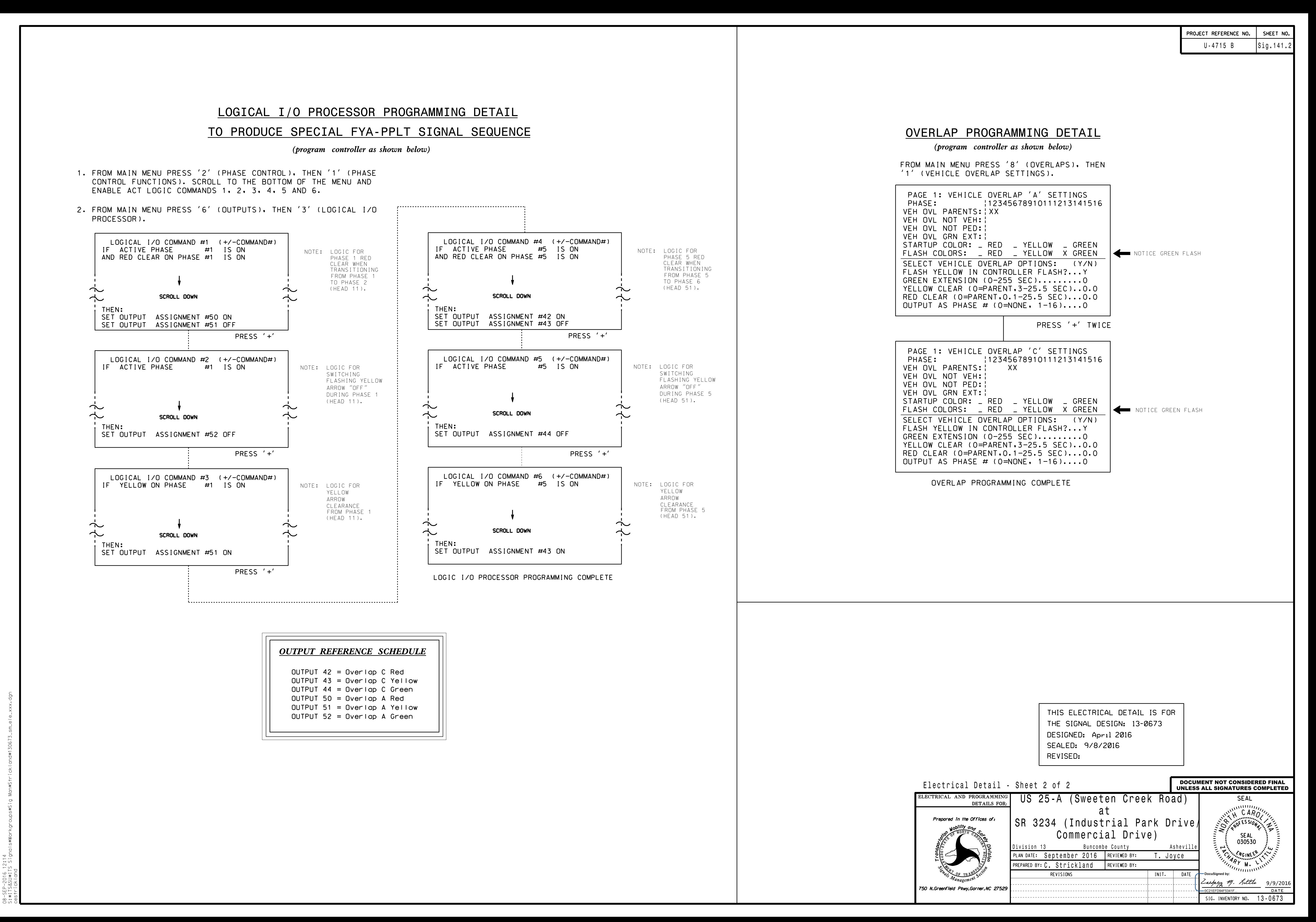